# <span id="page-0-5"></span>**ESTausTu**

- [Beschreibung](#page-0-0)
- [Hinweise/Fragen/Anforderungen](#page-0-1)
- **•** [Historie](#page-0-2)
- [Code](#page-0-3)
- [Vorgabe](#page-0-4)

# <span id="page-0-0"></span>Beschreibung

Die Funktion wird aus der Vollanzeige eines Einheitssachtitels aufgerufen. Der Einheitssachtitel aus Kategorie 130 wird kopiert, das Fenster wird geschlossen und der Einheitssachtitel wird mit einleitendem Text an der aktuellen Cursorposition eingefügt.

<span id="page-0-1"></span>Hinweise/Fragen/Anforderungen

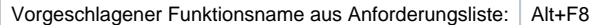

### <span id="page-0-2"></span>Historie

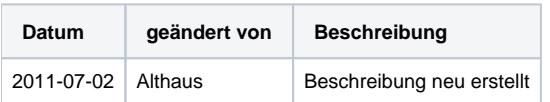

## <span id="page-0-3"></span>Code

## **dnb\_dma.js**

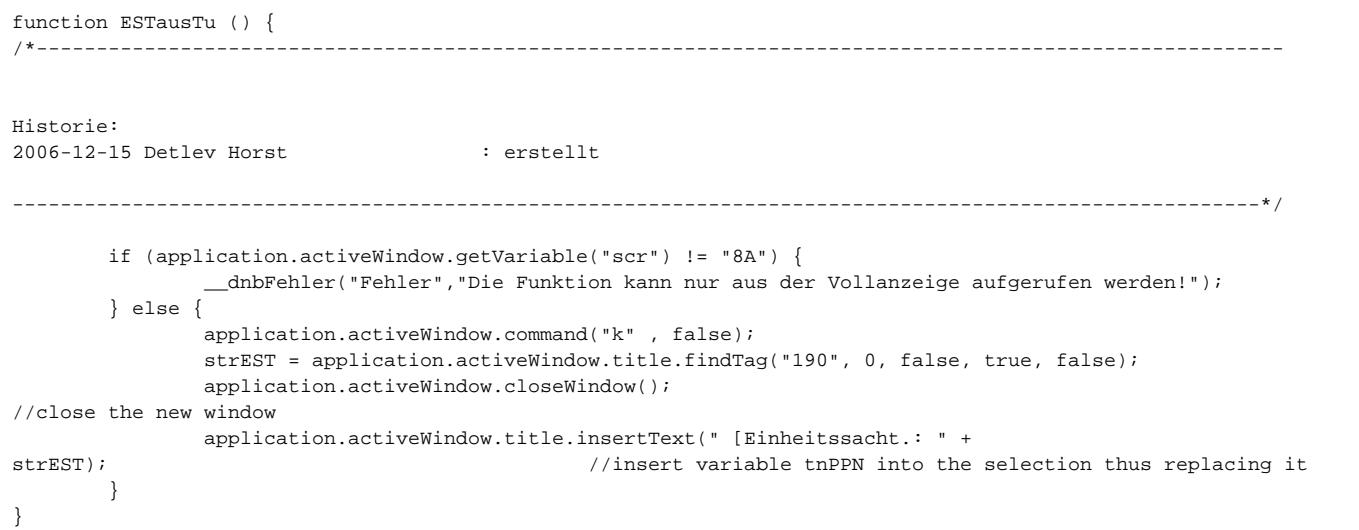

## <span id="page-0-4"></span>Vorgabe

Macroname: EST aus Tu in 4200 einfügen Taste: Alt+F8 k{ENTER}{Alt+F3}190 {ENTER}{ESCAPE}{RIGHT}{LEFT}{Shift+END}{Ctrl+C}{Ctrl+F4} {Ctrl+Alt+8}Einheitssacht.:  $\{Ctr1+V\}$ 

#### [Seitenanfang](#page-0-5)